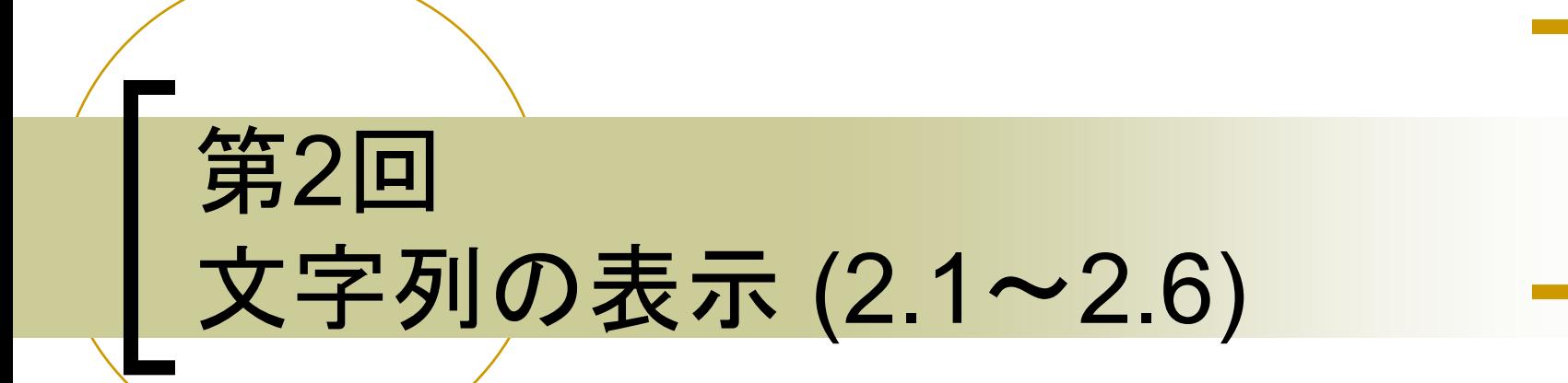

#### AJ科 宮川 治

# プログラムの骨格(おまじない)

■ 以下はプログラムの骨格です。今は、おまじ ないと考えてください。ですが、勉強が進むと、 全ての記述内容を理解することができます。

**public class** ClassName※ {

**public static void** main (String[] args){

命令文等

}

}

※ClassNameは任意の名前に変更する

概要1

#### ■ コーディング規約

- ファイル名に関してはアッパーキャメルケー スに従う。ただし.java拡張子を除く。また、 数字の区切り文字にはアンダーバー()を 使用する。
	- アッパーキャメルケース:複合語の先頭を、大文 字で書き始める。
	- キャメルケース:複合語の先頭を、小文字で書き 始める。単にキャメルケースと言えば先頭は小 文字。

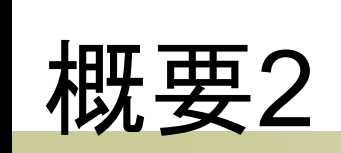

 (アッパー)キャメルケースとは、複合語を ひと綴りとして、二つ目以降の要素語の 最初を大文字で書き表すこと。複合語の 要素数が一つでも下記のルールに従うも のとする。

- 一つ目の要素語の先頭が大文字: アッパー キャメルケース
- 一つ目の要素語の先頭が小文字:キャメル ケース

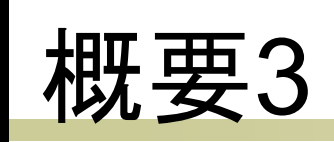

### ■ プログラム中のスペース(空白)は区切り 文字として使用される。ただし、全角ス ペースを除く。

- プログラム中の複合語はスペースではなく、 以下の3種類が主に使用される。
	- アッパーキャメルケース:複合語の先頭を、大文 字で書き始める。
	- キャメルケース:複合語の先頭を、小文字で書き 始める。
	- スネークケース:アンダーバー( )を区切記号と して要素語をつなげる。

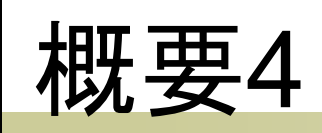

- 内側のブロック中では、命令文の終わり にセミコロン( ; )が必要である。
	- コンパイル時の文法エラー
	- 出力命令文
		- System.out.print → 改行無し
		- System.out.println → 改行有り
	- 文字列のリテラル
		- 例: "Hello World"

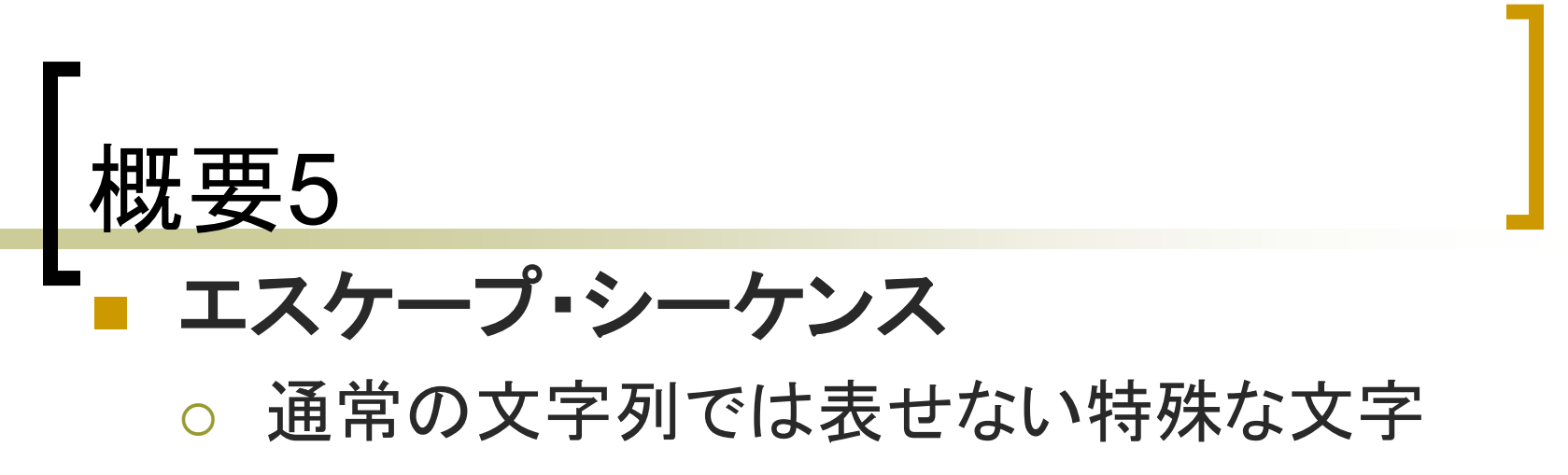

 プログラムの中で使用される特殊な文字の 表記

## 設問1

- 括弧対の対応(開き、閉じ)
	- キャメルケースの問題(複数)
		- スペースで区切られた複合語を以下のケースで 記述する
			- アッパーキャメルケース
			- キャメルケース
			- スネークケース

設問2 ■ コンパイル(コマンドプロンプト)(記述式) ■ 実行(コマンドプロンプト)(記述式) ■ エスケープ・シーケンス ■ インデントミスの弁別